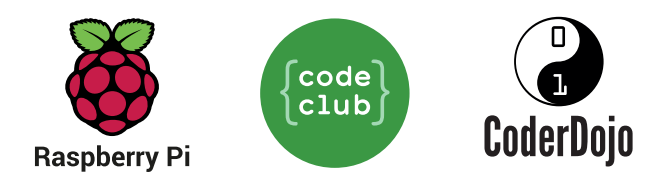

## Outline for a 60- to 90-minute online club session

Before the session, ensure that all parents and attendees know:

- Which projects they will be working on
- Any software they need to download and set up
- Any important rules or guidelines for joining the session

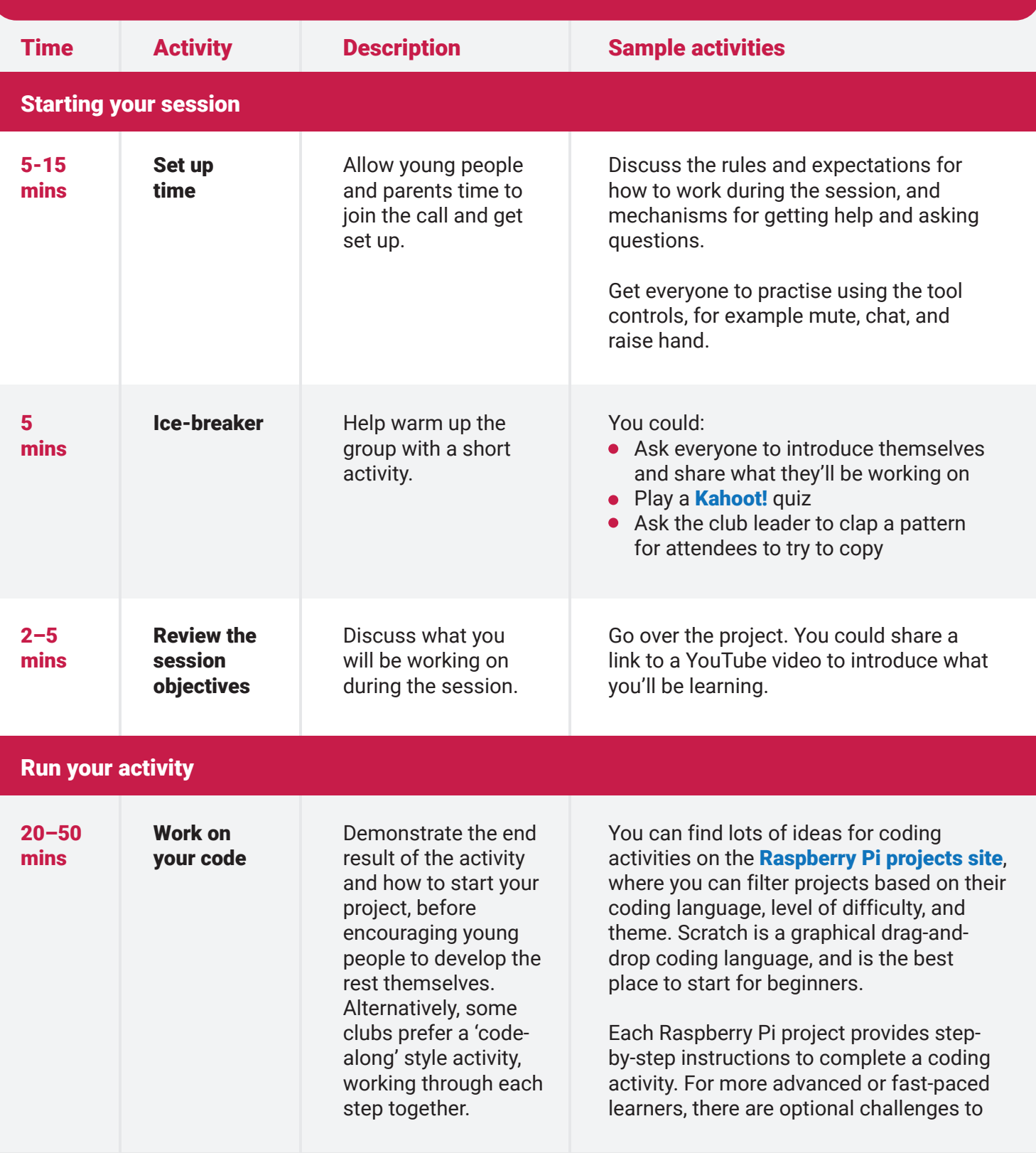

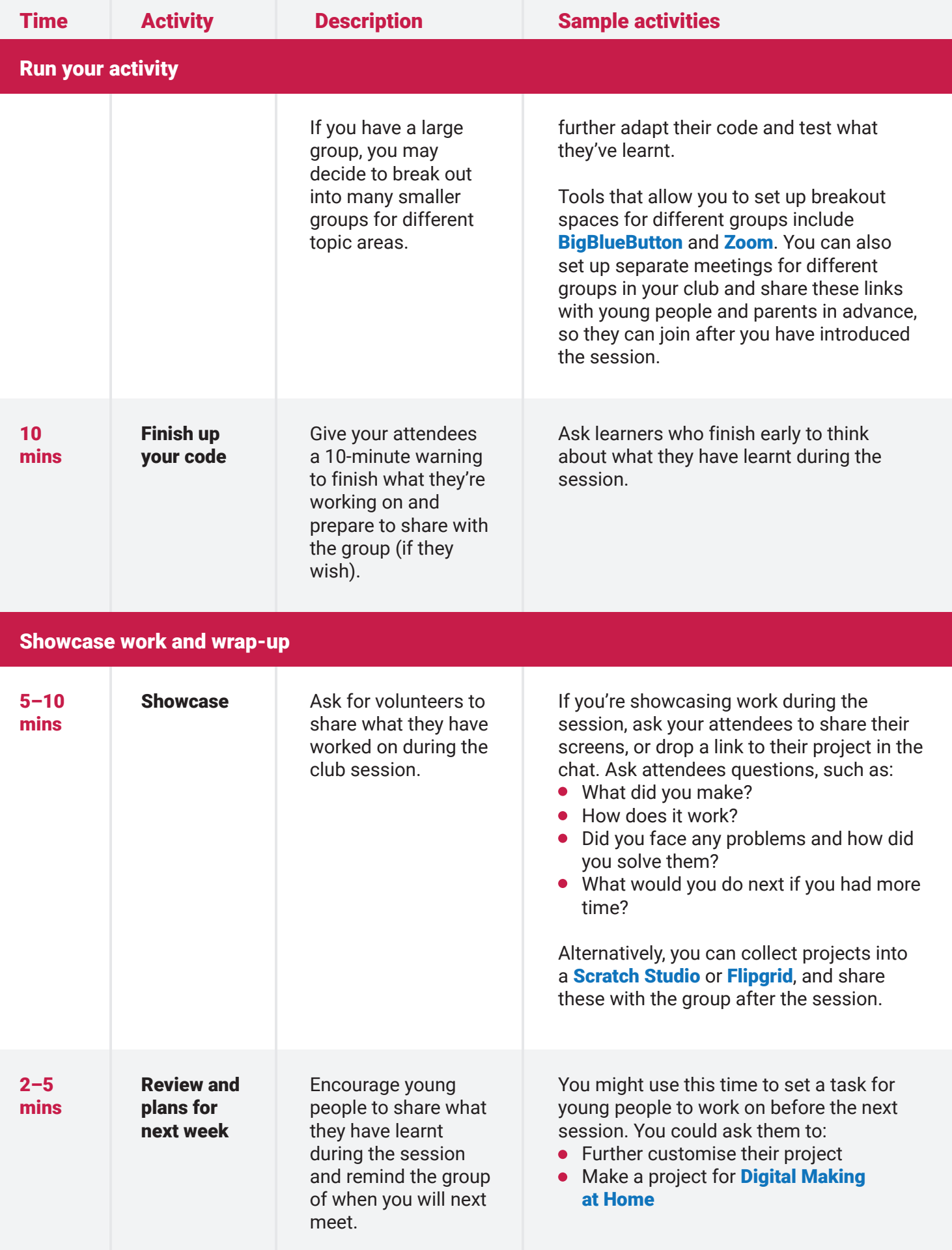

Feedback: Send a short survey to parents to ask how they found the session and how it could be improved. You could use Google Forms or a poll in your video conferencing tool.

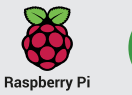

 $\left\{\begin{matrix} \text{code} \\ \text{club} \end{matrix}\right\}$ 

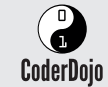